# **Meetings Virtuelle Welt**

- [Meeting 12.04.2021](#page-0-0)  $\bullet$ 
	- [Meeting 31.03.2021](#page-1-0)
		- [Was sollte in der virtuellen Welt zu sehen sein?](#page-2-0)
		- [Fragen an die Anderen](#page-2-1)
		- [Antworten/ Fragen an uns](#page-2-1)

### <span id="page-0-0"></span>Meeting 12.04.2021

### Beginn: 17 Uhr

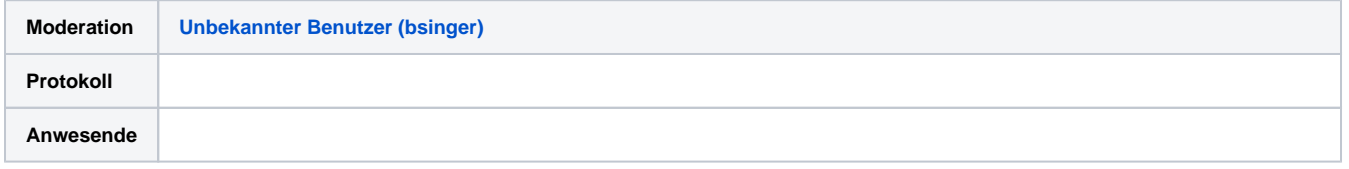

### **Agenda:**

- 1. Ordnerstruktur Nextcloud / Seiten im Wiki
	- a. Nextcloud-Link im Wiki veröffentlichen
		- i. Changelog
			- 1. Unformal kurz notieren was sich geändert hat
	- b. How-To auf Wikiseite schreiben?
		- i. Es braucht keine Wiki How to Seite
		- ii. Machen wir erst, wenn die Welten fertig sind
		- iii. Für Nutzer\*innen ist die Hilfe Seite auf der Website: <https://help.hochschule-n-bw.de/virtuelle-welt/>
		- iv. Die Seite bearbeitet man über ein Git Repository, es ist eine statische Seite
		- v. [David Kopp](https://wiki.stuvus.uni-stuttgart.de/display/~dkopp) macht eine Einführung
- 2. Design der einzelnen Karten
	- a. Hauptkarte:
		- i. Othdom hat erste Version erstellt
		- ii. Highlight
		- b. Markt der Möglichkeiten;
			- i. ~10x10 pro Initiative
		- c. Impulsabende:
			- i. Größe der Räume? 10x10
			- ii. Wir rechnen mit max 60 Teilnehmenden
			- iii. Start eventuell in BBB und die Diskussion dann in der Virtuellen Welt
			- iv. Verschiedene Farben um die Räume zu makieren
- 3. Jitsi-Räume
	- a. Ist es möglich mehrere Räume auf einer Karte parallel zu öffnen?
		- i. Änderung im Code wahrscheinlich nötig
		- ii. Können wir es auf Davids Server testen?
		- iii. [Unbekannter Benutzer \(bsinger\)](https://wiki.stuvus.uni-stuttgart.de/display/~bsinger) schaut heute Abend
		- iv. [David Kopp](https://wiki.stuvus.uni-stuttgart.de/display/~dkopp) kann die Probe Map schonmal auf seinen Server laden
	- b. stuvus Instanz
		- i. Bottle-neck 1GB Leitung für alle stuvus Dienste
		- ii. Es dürfte nicht viel parallel laufen
		- iii. Müsste man bei der stuvus IT anfragen
		- iv. Überschlagsrechnung erforderlich bzw. Recherche für skalierbaren Lösungen
		- v. Fürs testen stuvus it
		- vi. für virtuelle Welt dann andere Lösung
- 4. Tilesets
	- a. Sets als PNG hier ablegen: NextCloud\Nachhaltigkeitswochen BaWü 2021\AG Technik\Virtuelle Welt\Tilesets
	- b. Prüfen ob wir es verwenden dürfen
	- c. Eventuell Creditieren
	- d. Wir können Modern Interior verwenden
	- e. Immer 32x32 Pixel
- 5. Abgabe
	- a. In zwei Wochen sollten die Karten fertig sein
	- b. Deadline 26.04.2021 , damit es am 29.04 vorgestellt werden kann
- 6. Nächstes Treffen
	- a. Erstmal keins

## Meeting 7.4.2021

**Moderation [Unbekannter Benutzer \(bsinger\)](https://wiki.stuvus.uni-stuttgart.de/display/~bsinger)**

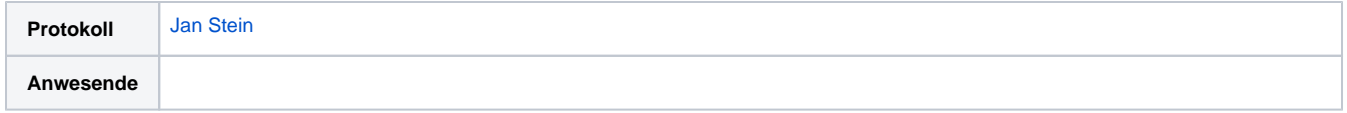

#### **Agenda:**

**<https://bbb.stura.uni-heidelberg.de/html5client/join?sessionToken=1izvpgyqgvvbjcp5>**

- 1. Check In
	- a. Hat jemand versucht eine Karte mit Tiled zu erstellen?
- 2. Demo Map
	- a. Erreichbar unter folgendem [Link](https://play.workadventu.re/_/global/berndsinger.github.io/NWB2021/main.json)
	- b. Features:
		- i. Man kann Websiten einbinden, die sich dann Öffnen (Bildschirm wird gesplittet)
		- ii. Man kann einen Jitsi-Raum betreten
			- 1. unklar wie viele Personen gleichzeitig in diesem Bereich miteinander kommunizieren können (wahrscheinlich 15,
				- da dies die Maximalanzahl in der freien Version ist)
			- 2. Jitsi-Instanz von Stuvus nutzen, falls Limitierungen bei vorhandener Variante da sind?
		- iii. Man kann eine andere Karte betreten (durch die Tür des Hauses gehen)
		- iv. Auf anderer Karte kann man wieder auf die Hauptkarte zurückkehren
- 3. Weiteres Vorgehen
	- a. Aufbau von Karten
		- i. Eine Karte für Markt der Möglichkeiten für verschiedene Hochschulen
			- 1. Wird erstellt von [Jan Stein](https://wiki.stuvus.uni-stuttgart.de/display/~jastein) [Astrid Szilagyi](https://wiki.stuvus.uni-stuttgart.de/display/~aszilagyi)
			- ii. Hauptkarte mit verschiedenen Bereichen (60x60)
				- 1. Lagerfeuer (miteinander reden)
				- 2. Info-Bereich
				- 3. Wird erstellt von: [Othdom Ly](https://wiki.stuvus.uni-stuttgart.de/display/~oly) [Astrid Szilagyi](https://wiki.stuvus.uni-stuttgart.de/display/~aszilagyi)
		- iii. Karte für Impulsabende
			- 1. Wird erstellt von: [Unbekannter Benutzer \(bsinger\)](https://wiki.stuvus.uni-stuttgart.de/display/~bsinger) [Astrid Szilagyi](https://wiki.stuvus.uni-stuttgart.de/display/~aszilagyi)
		- iv. Interaktive Elemente
			- 1. Darum kümmert sich: [Unbekannter Benutzer \(bsinger\)](https://wiki.stuvus.uni-stuttgart.de/display/~bsinger)
		- b. Gestaltung der Karten
			- i. Braucht man ein Meeting wo die wichtigsten Funktionen und Aufbauregeln für eine Karte erklärt werden? 1. Ja
		- c. Hosting
			- i. Selbst gehostete Variante?
			- 1. [David Kopp](https://wiki.stuvus.uni-stuttgart.de/display/~dkopp) Kam noch nicht dazu, meint aber es sollte klappen
			- ii. Entwicklung der virtuellen Welt läuft aktuell über Github-Account von [Unbekannter Benutzer \(bsinger\)](https://wiki.stuvus.uni-stuttgart.de/display/~bsinger)
				- 1. Migrieren auf Stuvus Gitlab Bereich (anscheinend ist das nicht so einfach)
					- 2. Überprüfen, wenn andere Maps erstellen, ob interaktive Elemente und Kollisionen beachtet werden
		- d. Tilesets
			- i. Custom mit AG Öffi
				- 1. Falls man welche braucht kann man mal freundlich anfragen
				- 2. Logo in Pixelart
		- e. Aufgabenverteilung
			- i. @all Gitlab Desktop und Tiled herunterladen

### **Neue Karte erstellen:**

- Diese Ebenenen braucht jede Karte
	- "start"
		- Hier spawned der Avatar
		- An der Stelle des Spwanpunktes irgend ein Tile stempeln
	- "floorLayer" (Objektebene)
		- Hierauf läuft der Avatar
		- liegt ganz oben
	- **o** Boden
		- **Untergrund**
	- **o** Oben und weitere
		- Alle Elemente der Karte
	- "exit"
		- Portal zu anderer Map
		- string, "exitUrl"
		- <namen der Map>.json angeben, wenn sie im gleichen Ordner liegt
- Tileset laden
	- PNG Datei auswählen
	- **o** Namen vergeben
- Mit verschiedenen Ebenen arbeiten
	- Kollision hinzufügen
		- **o** Tileset bearbeiten
		- mit Rechtsklick Kacheln auswählen
		- **·** Bool, "collides" hinzufügen
			- Haken setzen
- <span id="page-1-0"></span>maps und tiled sets hochladen auf: [https://nextcloud.stuvus.uni-stuttgart.de/apps/files/?dir=/Nachhaltigkeitswochen%20BaW%C3%BC%](https://nextcloud.stuvus.uni-stuttgart.de/apps/files/?dir=/Nachhaltigkeitswochen%20BaW%C3%BC%202021/AG%20Technik/Virtuelle%20Welt/Demo%20Map&fileid=6992521) [202021/AG%20Technik/Virtuelle%20Welt/Demo%20Map&fileid=6992521](https://nextcloud.stuvus.uni-stuttgart.de/apps/files/?dir=/Nachhaltigkeitswochen%20BaW%C3%BC%202021/AG%20Technik/Virtuelle%20Welt/Demo%20Map&fileid=6992521)

### Meeting 31.03.2021

### Start: 18 Uhr Ende:

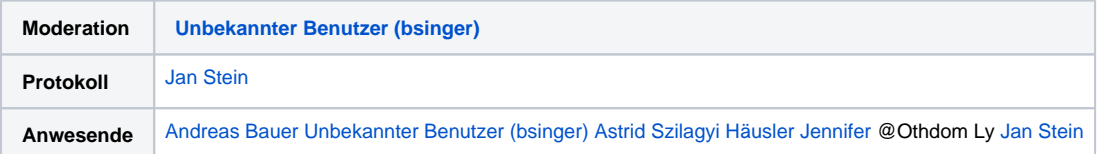

### **Agenda:**

- 1. Check-In:
	- a. Name, Hochschule
	- b. Was sollte unbedingt in unserer virtuellen Welt zu sehen sein?
- 2. Karte basiert auf [Workadventure](https://workadventu.re)
	- a. Grund: Eigenes Hosting möglich
	- b. Falls nicht möglich, Umzug auf Gather (Backup Lösung)
- 3. Vorstellung der Software [Tiled](https://www.mapeditor.org)
	- a. Alternative Möglichkeit ist Karte in Tiled zu erstellen und auf Gather zu migrieren, falls eigenes Hosting nicht möglich ist
	- b. Jeder/Jede von uns braucht einen Github Account, damit wir gemeinsam an den Karten arbeiten können
	- c. Wollen wir die Gitlab instanz von stuvus nutzen?
		- i. Projekt muss öffentlich sein
- 4. Anforderungen an unsere Karte
	- a. Anforderungen
		- i. Markt der Möglichkeiten (Stände muss weit genug auseinander sein)
		- ii. Jede Hochschule einen eigenen Raum
		- iii. Großer Platz (Beschildert)
		- iv. Arbeitsraum
		- v. Übersichtskarte
		- vi. Impulsabende
		- b. Designvorschläge
			- i. Fantasievoll oder Realistisch
				- 1. eher fantasievoll
			- ii. Wie viele Maps?
		- c. Website [Itchio h](https://itch.io/c/133871/tiled-resources)at große Auswahl an Tilesets
			- i. Welches Tileset
				- 1. AstA: Gather + Modern interior
			- 2. Lizenz beachten
- 5. Ist Aufwand zu hoch oder können wir das schaffen?
- 6. Bis zum nächsten Meeting:
	- a. Tilesets recherchieren
	- b. [Unbekannter Benutzer \(bsinger\)](https://wiki.stuvus.uni-stuttgart.de/display/~bsinger) github forken
	- c. [Unbekannter Benutzer \(bsinger\)](https://wiki.stuvus.uni-stuttgart.de/display/~bsinger) demo map erstellen
	- d. Jeder erstellt mal eine Map
- 7. Nächstes Meeting:
	- a. 07.04.2021 um 17:00 Uhr

### <span id="page-2-0"></span>**Was sollte in der virtuellen Welt zu sehen sein?**

- Mehrere karten (Bereiche für nachhaltige utopie: Office, Outdoor usw...)
- Orte an denen man sich Treffen kann (Bar oder so)  $\bullet$
- Gebäude/Räume sollten übersichtlich sein
- Karte sollte Grün sein
- Verschiedene Bereich zu den verschiedenen Themen
- Details machen es aus
- Sollte die Form von BW haben
- Markt der Möglichkeiten mit Ständen & Logos der Inititativen
- Lagerfeuer
- Kleine Beete
- Zukünftige vorbildfunktionelle Karte (Solarpaneels, Windkraft)

### <span id="page-2-1"></span>**Fragen an die Anderen**

- Welche Lokalgruppen haben einen Markt der Möglichkeiten?
- Wie viele Menschen können maximal auf eine Karte, wie viele sollen maximal auf eine Karte?
- Für welche Events soll die Karte verwendet werden

### **Antworten/ Fragen an uns**

- Markt der Möglichkeiten an noch anderen Hochschulen? Mannheim, Hohenheim, Pforzheim, Stuttgart
- Teilnehmerzahl noch nicht abschätzbar
- Nicht für Großevents
- Ist ein Warteraummöglich?